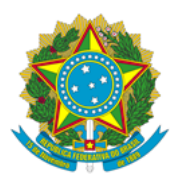

## **MINISTÉRIO DA CIÊNCIA, TECNOLOGIA, INOVAÇÕES E COMUNICAÇÕES**

**INSTITUTO NACIONAL DA MATA ATLÂNTICA PORTARIA Nº 5/2020/SEI-INMA de 29 de janeiro de 2020**

> Designa servidores para atuar junto ao SCDP – Sistema de Concessão de Diárias e Passagens, no âmbito do Instituto Nacional da Mata Atlântica.

O DIRETOR DO INSTITUTO NACIONAL DA MATA ATLÂNTICA INMA, no uso das atribuições que lhe foram conferidas pela Delegação de Competência co MCTIC nº 932, de 23/02/2017, publicada no DOU de 01/03/2017, resolve:

Art. 1º - Designa os servidores listados abaixo, para atuar junto ao SCDP – Sistema de Concessão de Diárias e Passagens, no âmbito do Instituto Nacional da Mata Atlântica, com seus respectivos perfis.

Art. 2º - Esta Portaria entra em vigor na data de sua publicação

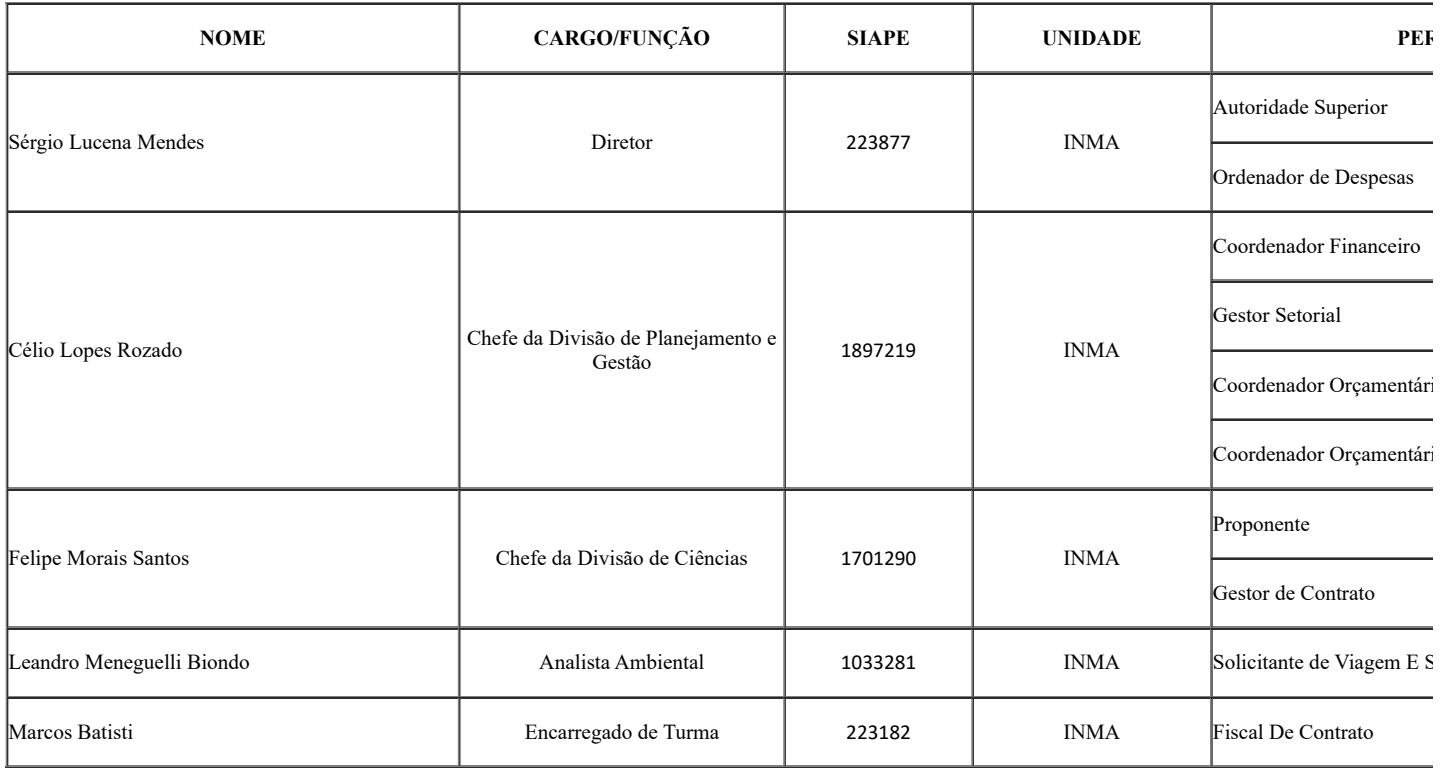

seil 읂

Documento assinado eletronicamente por **Sérgio Lucena Mendes**, **Diretor**, em 30/01/2020, às 11:34 (horário oficial de Brasília), com fundamento no art. 6º, § 1º, do Decreto nº 8.539, de 8 de [outubro](http://www.planalto.gov.br/ccivil_03/_Ato2015-2018/2015/Decreto/D8539.htm) de 2015.

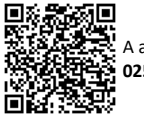

A autenticidade deste documento pode ser conferida no site [https://sei.mcti.gov.br/verifica.html](https://sei.mcti.gov.br/sei/controlador_externo.php?acao=documento_conferir&id_orgao_acesso_externo=0), informando o código verificador **5084720** e o código CRC **025B6DB5**.

**Referência:** Processo nº 01239.000023/2020-45 SEI nº 5084720